# <span id="page-0-0"></span>CI1055: Algoritmos e Estruturas de Dados I

## Profs. Drs. Marcos Castilho, Bruno Müller Jr, Carmem Hara

Departamento de Informática/UFPR

20 de agosto de 2020

#### Resumo

Soma e multiplicação de vetores

- Fixar o conceito de vetores
- Resolver problemas elementares com vetores
	- Soma de vetores
	- Produto escalar de vetores
- Entender a diferença entre índice de um elemento e conteúdo do vetor que é acessado pelo índice

Problema: Escreva um programa Pascal que  $\bullet$ soma dois vetores com o mesmo número de elementos.

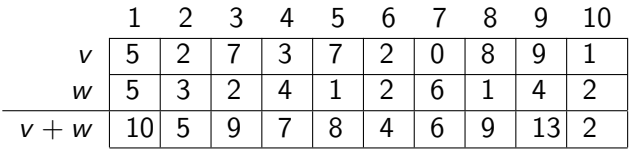

A soma de dois vetores é um vetor!

Portanto se implementa usando uma procedure.

```
1 procedure somar_vetores (var v, w, soma_v_w: vetor; tam: longint);
2 (∗ Considera que os dois vetores tem o mesmo tamanho ∗)
3 var i: longint;
4
5 begin
6 for i:= 1 to tam do
7 soma_v_w[i]: = v[i] + w[i];
8 \mid end;
```
# Multiplicar dois vetores

 $\bullet$ 

Problema: Escreva um programa Pascal que calcula o produto escalar de dois vetores (eles tem o mesmo número de elementos).

1 2 3 4 5 6 7 8 9 10 v 5 2 7 3 7 2 0 8 9 1 w 5 3 2 4 1 2 6 1 4 2 v[i] ∗ w[i]: 25 6 14 12 7 4 0 8 36 2

Produto escalar =  $v \times w = 25+6+14+12+7+4+0+8+36+2 = 114$ 

produto escalar (multiplicação de vetores) é um número! Portanto, se implementa usando uma função.

```
1 function prod escalar (var v, w: vetor; tam: longint): longint;
2 (∗ Considera que os dois vetores tem o mesmo tamanho ∗)
3 var i, soma: longint;
4
5 begin
6 \mid soma: = 0:
7 for i:= 1 to tam do
8 soma:= soma + v[i] * w[i];
9 \mid prod escalar: = soma;
10 end;
```
## e este material está no livro no capítulo 9, seção 9.4

- Slides feitos em LATFX usando beamer
- Licença

Creative Commons Atribuição-Uso Não-Comercial-Vedada a Criação de Obras Derivadas 2.5 Brasil License.[http://](http://creativecommons.org/licenses/by-nc-nd/2.5/br/) [creativecommons.org/licenses/by-nc-nd/2.5/br/](http://creativecommons.org/licenses/by-nc-nd/2.5/br/)

Creative Commons Atribuição-Uso Não-Comercial-Vedada a Criação de Obras Derivadas 2.5 Brasil License.[http://](http://creativecommons.org/licenses/by-nc-nd/2.5/br/) [creativecommons.org/licenses/by-nc-nd/2.5/br/](http://creativecommons.org/licenses/by-nc-nd/2.5/br/)